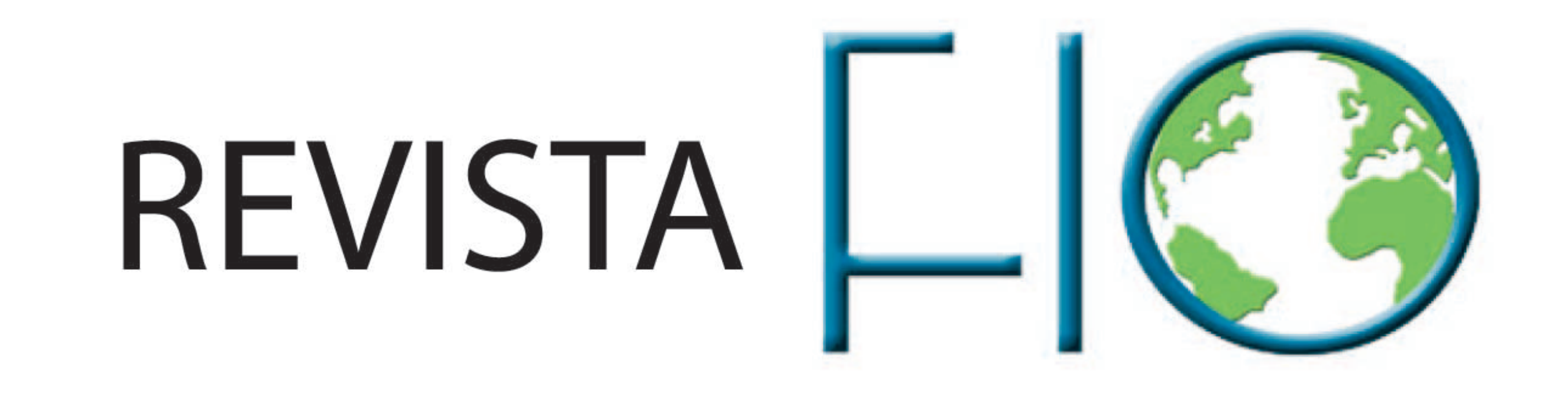

### **EDICIÓN 03/2014**

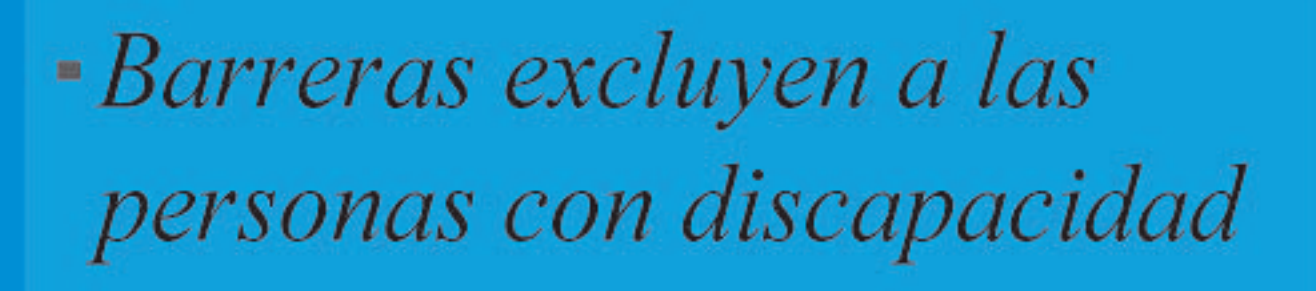

*Estados mantiene una gran* deuda de empleo para personas con discapacidad

*Personas con discapacidad* de zonas rurales enfrentan mayores dificultades en acceso a educación y salud

www.portalfio.org

La Federación Iberoamericana de Ombudsman (FIO) es la agrupación que reúne a 20 integrantes Defensores del Pueblo, Procuradores, Comisionados y Presidentes de Comisiones Públicas de Derechos Humanos de los países iberoamericanos de los ambitos nacional, estatal, regional, autonómico o provincial.

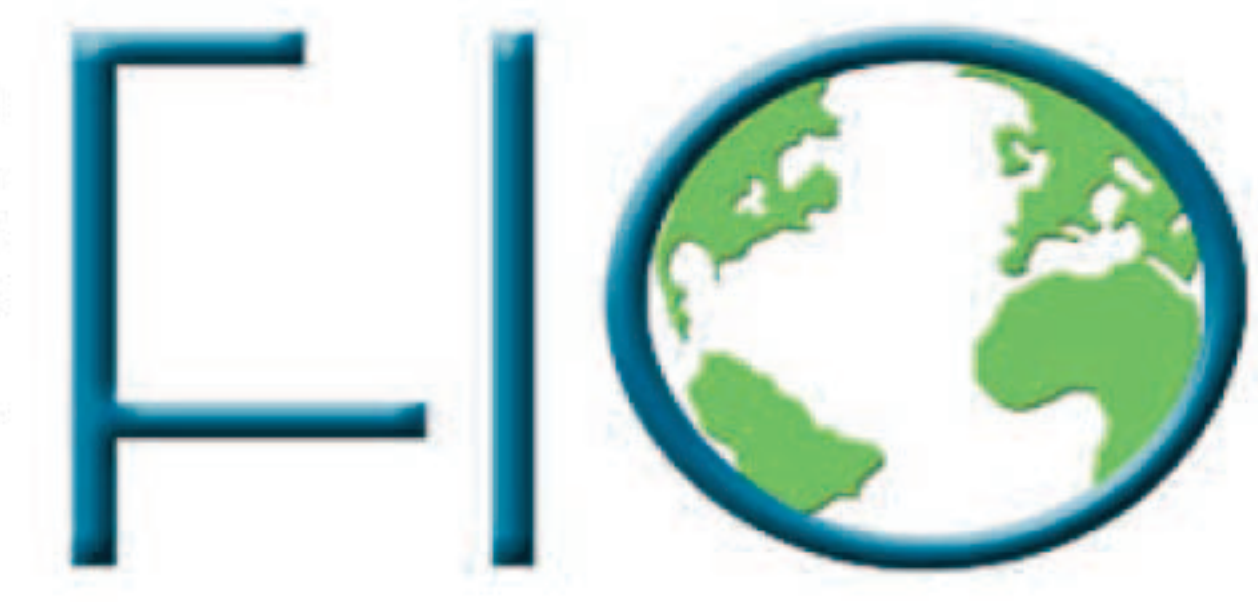

### CONSEJO RECTOR DE LA FIO

Presidente: Dr. Manuel María Páez Monges, Defensor del Pueblo de la República de Paraguay

Vicepresidenta Primera: Lic. Lilia Herrera Mow, Defensora del Pueblo de la República de Panamá

Vicepresidente Segundo: Dr. Rolando Villena Villegas, Defensor del Pueblo del Estado Plurinacional de Bolivia

Vicepresidente Tercero: Dr. José de Faria Costa, Provedor de Justiça de Portugal

Vicepresidente Cuarto: Lic. Luis Raúl González Pérez, Presidente de la Comisión Nacional de los Derechos Humanos de México

Vicepresidente Quinto: Dr. Juan José Ríos Estavillo, Presidente de la Comisión Estatal de los Derechos Humanos de Sinaloa

Presidente de la Comisión Estatal de los Derechos

### REVISTA REALIZADA POR LA RED COMFIO

Red de Comunicadores de la Federación Iberoamericana de Ombudsman

Coordinador General: Eloy Gómez Raverta

Coordinador América Central: Ahmed Tabash Blanco

Coordinador Cono Sur: Jorge Sansó de la Madrid

Coordinador Región Andina: Lourdes Vallejos

Coordinador América del Norte: Arnold Troche

Diagramación y diseño: Irvin Rivera, Defensoría del Pueblo de Panamá

Humanos de Sinaloa

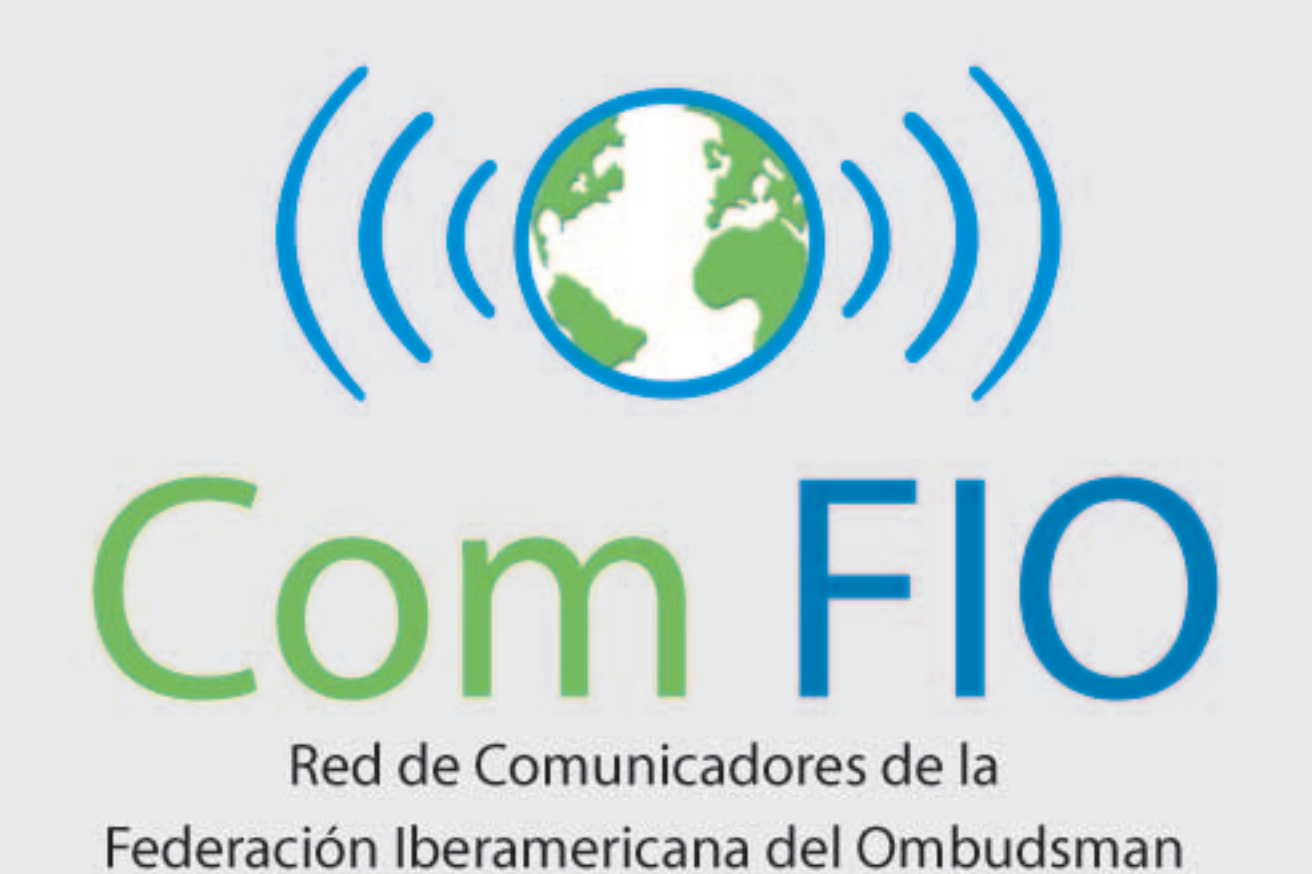

Esta revista puede ser de acceso en la dirección de la FIO: www.portalfio.org Ombudsman de Iberoamérica reclaman a Estados mayor interés en resolver pendientes y redoblar esfuerzos en practicar la inclusión como un componente inherente a todas las políticas públicas

## **BARRERAS EXCLUYEN A LAS** PERSONAS CON DISCAPACIDAD

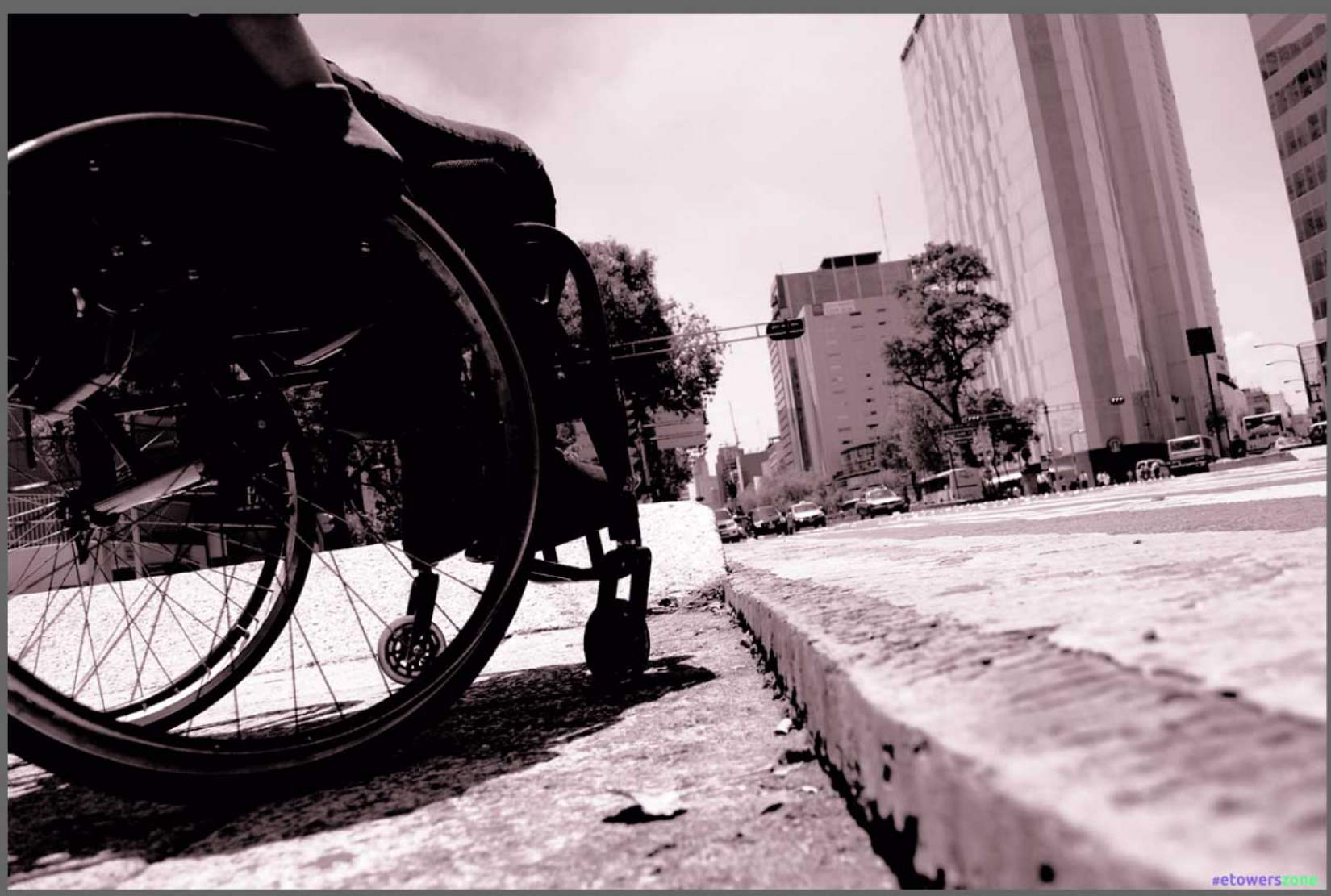

 $\mathcal{L}_{\text{as}}$  limitaciones para acceder a un puesto laboral, el maltrato en el servicio de transporte público, dificultades en el acceso oportuno al sistema de salud, poca accesibilidad a la información de acuerdo a sus condiciones y, deficiencias en la infraestructura pública son algunas de las principales barreras que enfrentan las personas con discapacidad, según denuncias presentadas por esta población ante las Defensorías, Procuradurías y Comisionados de Derechos Humanos de Iberoamérica agrupados a la Federación Iberoamericana del Ombudsman (FIO).

Las personas con discapacidad forman parte de los estratos más invisibilizados y excluidos de la población, al punto que son víctimas frecuentes de múltiples y agravadas formas de discriminación que impiden ejercer con autonomía y libertad derechos básicos como la igualdad ante la ley, a la libertad de tránsito, a la educación, a la salud, al empleo, entre otros aspectos.

Para los Ombudsman de Iberoamérica aunque existen avances importantes en las legislaciones de los países para buscar garantías para el respeto de los derechos de estas personas, en la práctica, aún persisten muchas situaciones de maltrato y discriminación que deben ser atendidas por los Estados y hace necesario el impulso de medidas de acción concretas que permitan el cumplimiento real de las leyes.

Se considera persona con discapacidad a aquella con sensoriales. deficiencias físicas. mentales  $\Omega$ intelectuales a largo plazo que, al interactuar con diversas barreras, puedan impedir su participación plena y efectiva en la sociedad en igualdad de condiciones con las demás.

Esta situación de vulnerabilidad se relaciona con la ausencia de facilidades y condiciones adecuadas en el entorno social así como con la existencia de prácticas y discriminatorias incorporadas actitudes en  $e<sup>1</sup>$ funcionamiento cotidiano de la sociedad y del Estado. Inclusión como eje de desarrollo social

Para las organizaciones defensoras de derechos humanos en Iberoamérica agrupadas en la Federación Iberoamericana del Ombudsman (FIO) resulta necesario defender y promover el ejercicio de las personas con discapacidad desde el enfoque de derechos humanos induciendo en el desarrollo e implementación de políticas públicas inclusivas para alcanzar su participación plena en igualdad de oportunidades.

Por ejemplo, según el reporte de la Defensoría del Pueblo del Ecuador, el acceso a las personas a los diferentes entornos, que abarca infraestructura incluyentes hasta aspectos como tecnología de la información y comunicación es una meta que el Estado debe tomar en cuenta para alcanzar los niveles deseados y exigidos por los estándares internacionales.

En ese mismo sentido, una de las preocupaciones que informa la Defensoría del Pueblo del Paraguay tiene relación a la falta de un registro de datos real y completo de personas con discapacidad, pues si existiera esa información como se requiere, el Estado podría crear políticas y asignar partidas presupuestarias que brinden oportunidades reales a esta población en salud, educación, transporte, empleo y en todo lo que se hace en goce de los derechos humanos.

Por su parte, la Comisión Nacional de los Derechos Humanos de México, reconoce que en las últimas décadas el país ha llevado a cabo un importante esfuerzo legislativo y de políticas públicas para el respeto de las personas con discapacidad, al punto que para el año 2014 existen 32 leyes locales y una general en las que se desarrollan de manera específica los derechos humanos de este grupo social, sin embargo, siguen registrando hechos violatorios denunciados antes las organizaciones promotoras y defensoras de derechos humanos en materia de discriminación y malos tratos.

A pesar de que tiene una de las legislaciones más avanzadas en esta materia en el mundo. Brasil también encuentra grandes retos respecto a la inclusión efectiva de esta población. Aunque la Constitución Federal de Brasil se extiende a las personas con discapacidad de todos los derechos inherentes a la ciudadanía y la dignidad, aún queda mucho por hacer para garantizar las oportunidades en materia de educación, trabajo y salud para más de 45 millones de brasileños con discapacidad -alrededor del 24% de su población total-, según la Procuraduría Federal de los Derechos del Ciudadano de Brasil.

En el caso de Colombia, la Defensoría del Pueblo, emitió recientemente la resolución 064 donde solicitó a todas las entidades públicas nacionales y territoriales, así como también a las privadas prestadoras de servicios públicos, adoptar las medidas necesarias para garantizar la atención prioritaria a las personas con discapacidad. Problemas en el acceso

En Costa Rica, el reporte de la Defensoría de los Habitantes, señala que existen todavía barreras arquitectónicas que impiden el acceso al espacio público de las personas con discapacidad y también pocas opciones que generan diferencias en educación, salud, empleo y comunicación, principalmente, a pesar de contar con una ley específica que tiene más de 8 años de vigencia.

En esa misma línea, la Defensoría del Pueblo de España, destaca a las barreras arquitectónicas también como uno de los mayores problemas que se registran tanto en inmuebles públicos como en privados, las cuales impiden o dificultan gravemente la circulación v el acceso.

En Venezuela, la Defensoría del Pueblo, comunica que una de las medidas tomadas por el Estado ha sido la revisión de la actual ley para las personas con discapacidad en el cuales se han observado debilidades en la conformación del Sistema de Atención Integral a las Personas con Discapacidad previsto y dificultades para la reglamentación, debido a vacíos legales.

Mientras que la Procuraduría para la Defensa de los Derechos Humanos de Nicaragua sostiene que en ese país la movilidad es una situación sensible para el sector de las personas con discapacidad, pues por un lado están las limitaciones físicas del individuo y por el otro lado las limitaciones de infraestructura que presenta el entorno. En ese sentido, la realidad de Nicaragua indica que la infraestructura física de la ciudad es inaccesible, representando un serio obstáculo para disfrutar a plenitud la libre circulación y acceso hacia el ejercicio de sus actividades que les permita desarrollar una vida en igualdad de oportunidades, a pesar de venir promoviendo la

de la Norma Técnica Obligatoria divulgación Nicaragüense de Accesibilidad NTON 12006-04.

Las personas con discapacidad constituyen aproximadamente el 10 por ciento de la población mundial -unas 650 millones de personas- y su número sigue en aumento debido a diversos factores como el crecimiento demográfico y el paulatino proceso de envejecimiento de la población mundial, entre otros factores.

Los Ombudsman iberoamericanos consideran urgente la necesidad de que los Estados cumplan con las obligaciones derivadas de los tratados internacionales que guarden relación con los derechos de las personas con discapacidad. Es un llamado a los Estados a redoblar sus esfuerzos para que reconozcan y practiquen la inclusión como un componente inherente a todas sus políticas públicas.

## Estados mantiene una gran deuda de empleo para personas con discapacidad

Obstáculo en el acceso al trabajo pone en aprietos a esta población, reportan Ombudsman de Iberoamérica

 $\mathcal{U}_{\text{El } \text{access}}$  al empleo sigue siendo un obstáculo muy importante que atraviesa la población con discapacidad y pone en grandes aprietos a estas personas para poder mejorar sus condiciones y calidad de vida. Así lo reportan en términos generales un grupo de Procuradurías, Defensorías y Comisionados de Derechos Humanos agrupados en la Federación Iberoamericana de Ombudsman.

Por ejemplo, información suministrada por la Oficina del Procurador del Ciudadano de Puerto Rico, se estima que en el 2014 la población con discapacidad asciende a unas 750 mil personas, de las cuales solo 10 mil (es decir un 3,5%) forma parte de la fuerza laboral. A pesar de la protección legislativa contra la discriminación se vuelve difícil probar este tipo de acciones.

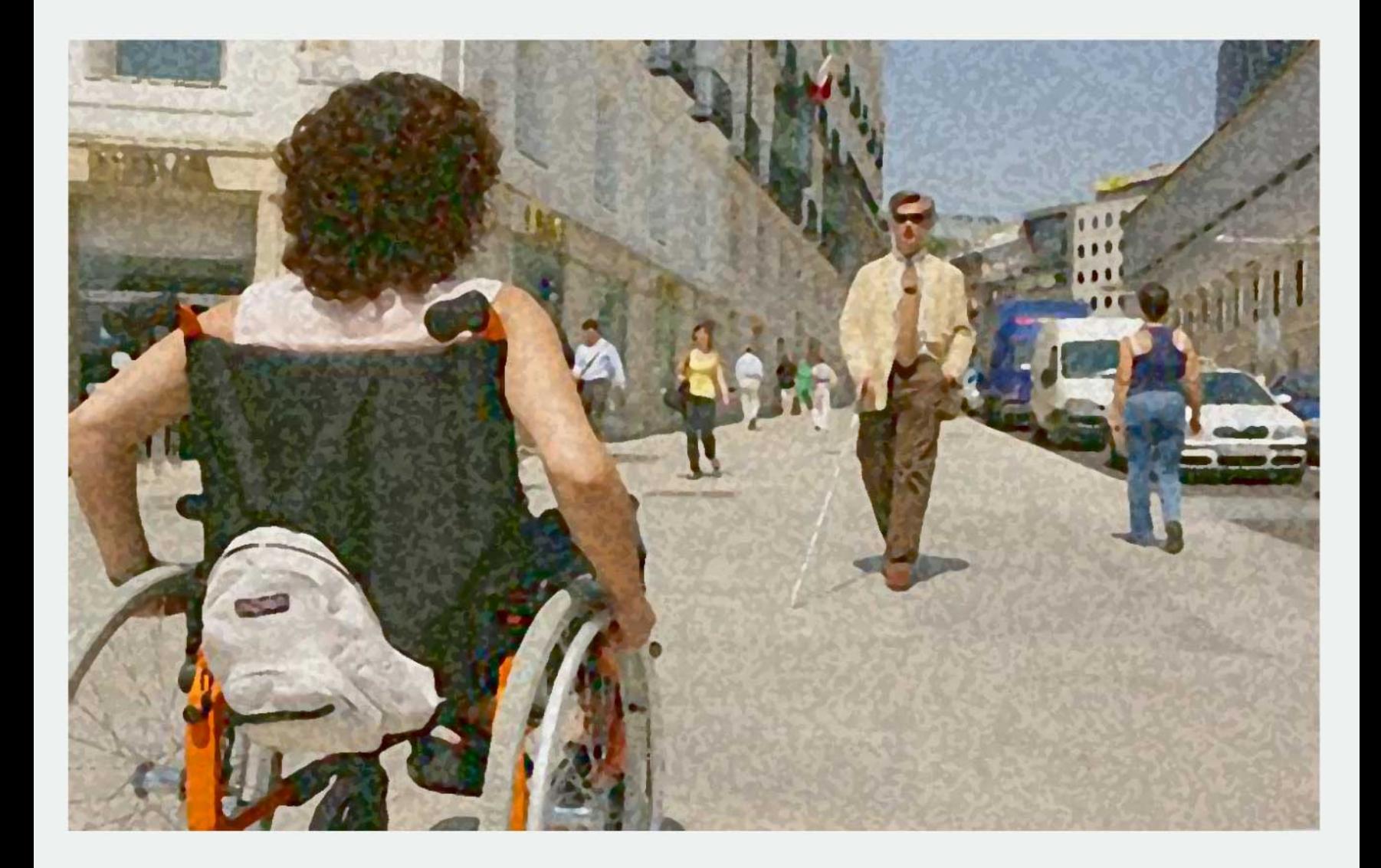

La Comisión Nacional de Derechos Humanos de México comunicó que en materia de inclusión laboral aunque existen diversos programas específicos para cumplir con este propósito, no se ha permeado del todo al común de las personas con discapacidad, en virtud de que las políticas públicas son complejas e inaccesibles a esta población, siendo exiguas las experiencias exitosas en este ámbito. En el 2012, se tenía identificadas a 13 empresas medianas calificadas con 704 centros laborales certificados en beneficio de 20.602 personas con discapacidad.

Costa Rica, indica la Defensoría de los Habitantes, según el censo del 2011, hay 297.050 personas entre el 15 y 65 años con algún tipo de discapacidad, de las cuales el 54% (162.022) carece de empleo, siendo que el porcentaje de desempleo de esta población es siete veces mayor al promedio nacional. La discriminación ha llevado a que luego de disponer de una ley específica (No.7.600) las posibilidades de este colectivo de encontrar trabajo sean mínimas en comparación con una persona que no posea discapacidad.

En materia de empleo en España, según la Defensoría del Pueblo, señalan que se debe seguir insistiendo en la necesidad de promover su acceso de las personas con capacidad intelectual límite que tengan reconocida oficialmente su situación, aunque no alcance un grado de discapacidad del 33 por ciento. A instancias del Comité Español de Representantes de Personas con Discapacidad (CERMI) se iniciaron actuaciones ante la Secretaría de Estado de Servicios Sociales e Igualdad y de Empleo, recomendando proceder, a la mayor brevedad, a aprobar las normas reglamentarias necesarias.

La situación laboral de las personas con discapacidad en Paraguay es la desocupación, indica la Defensoría del Pueblo, y es consecuencia, entre otras cosas, a la falta de una adecuada inclusión educativa en todos los niveles, al igual que la accesibilidad, por ejemplo, la inexistencia de unidades de transporte público para desplazarse al trabajo o al lugar de estudio. Si bien, en el país el acceso a un puesto de trabajo en la función pública, por ejemplo, ha dado un gran salto luego de la promulgación de la Ley de Inclusión Laboral Efectiva y su reglamentación respectiva, todavía están pendientes acciones que trasciendan el simple cumplimiento de la ley de cuota de inclusión.

En el caso de Nicaragua, la Procuraduría para la Defensa de los Derechos Humanos, considera que la falta de empleo de las personas con discapacidad obedece a una

variedad de factores, entre los cuales destaca la falta de capacitación, la inaccesibilidad en los lugares de trabajo, la falta de transporte accesible y los constantes problemas económicos que afectan el país. En el 2010, esta institución presentó un informe de Fiscalización al cumplimiento del Derecho de las personas con discapacidad al trabajo digno en las instituciones del Estado, se encontró que de 35,620 trabajadores activos de las instituciones fiscalizadas, solamente 322 son personas con discapacidad, es decir el 0.9%.

Estos son aspectos que también existen en Brasil, dice la Procuraduría Federal de los Derechos del Ciudadano. Según la institución, existe en el país una legislación específica sobre el empleo de las personas con discapacidad -conocida como Ley de Cuotas-. A pesar de que hace más de 20 años, algunas compañías no cumplen con la ley, utilizando como justificación, especialmente, la falta de mano de obra calificada.

#### Igualdad de condiciones

Sin duda alguna los Estado deben hacer todos los esfuerzos posibles para garantizar el derecho de las personas con discapacidad a trabajar, en igualdad de condiciones con los demás; ello incluye el derecho a tener la oportunidad de ganarse la vida mediante un trabajo libremente elegido o aceptado en un mercado y un entorno laboral que sean abiertos, inclusivos y accesibles y, salvaguardarán y promoverán el ejercicio del derecho al trabajo, incluso para las personas que adquieran una discapacidad durante el empleo, adoptando las medidas pertinentes.

Para la FIO, el hecho de que los Estados no puedan ofrecer medios de transportes que sean accesibles a las personas con discapacidad reduce sobremanera las posibilidades de que estas personas puedan encontrar puestos de trabajo adecuados e integrados, que les permitan beneficiarse de las posibilidades de capacitación educativa y profesional, o de que se desplacen a instalaciones de todo tipo.

En ese sentido los trabajadores con discapacidad no deben ser objeto de discriminación por lo que se refiere a sus salarios u otras condiciones si su labor es igual a la de los demás trabajadores, siendo entonces, que los Estados deben velar para que no se utilice a la discapacidad como disculpa para instituir bajos niveles de protección laboral o para pagar salarios inferiores al salario mínimo.

# Personas con discapacidad de zonas rurales

enfrentan mayores dificultades en acceso a educación y salud

En Iberoamérica, según Defensorías, Procuradurías y Comisionados de Derechos Humanos

 $\mathbf{H}$ l alcance y el acceso a los servicios de salud y educación, en especial en zonas rurales, representan una de las dificultades que enfrentan las personas con discapacidad en Iberoamérica, según reportan Defensorías, Procuradurías y Comisionados de Derechos Humanos de Iberoamérica asociados a la Federación Iberoamericana del Ombudsman  $(FIO)$ .

Aunque se destaca que se ha avanzado en la lucha contra la presencia de barreras que impiden el efectivo goce y ejercicio de los derechos de esta población, también se denota limitaciones al momento de acceder a servicios públicos de calidad tales como educación y salud, y en mayor grado, cuando habita en territorios alejados de la ciudad.

Frente a los casos de discriminación, los Ombudsman cumplen un papel fundamental pues exhortan a las autoridades gubernamentales al reconocimiento pleno de los

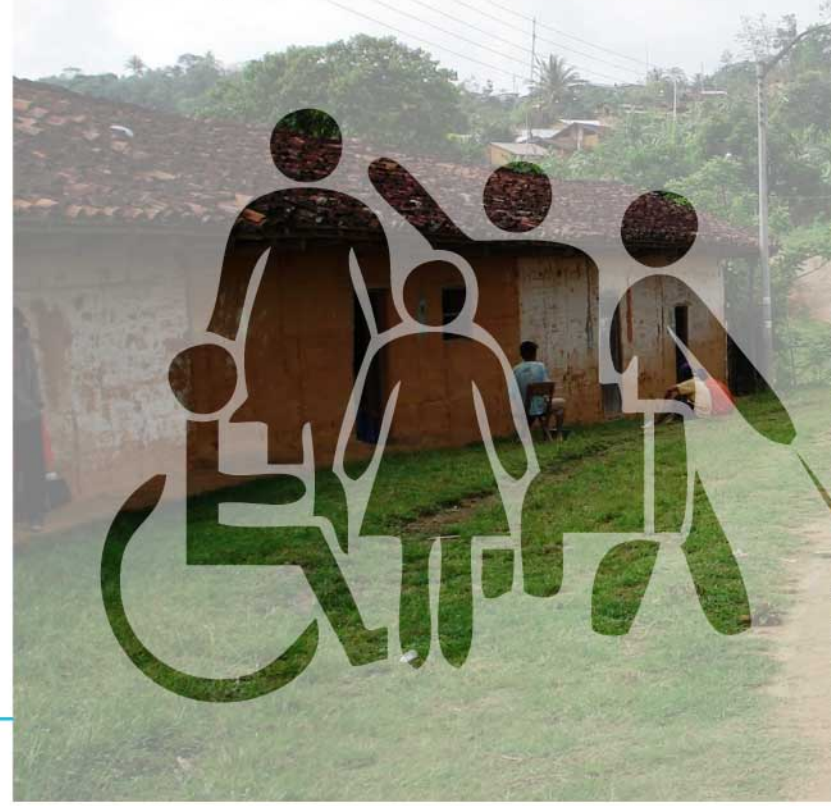

derechos de las personas con discapacidad al ser universales, indivisibles e interdependientes de todos los derechos humanos y que por lo tanto es necesario eliminar las barreras que evitan su participación plena y efectiva en la sociedad.

La Defensoría del Pueblo de Paraguay informó que datos de la Unesco indican que hay más de 15 mil niños, niñas y adolescentes que presentan alguna discapacidad y que se encuentran excluidos del sistema educativo, lo que representa una gran preocupación. Resalta eso sí, la promulgación de la Ley "De educación inclusiva", pues obliga a todas las instituciones educativas del país a adecuarse a fin de hacer realidad el precepto constitucional que garantiza una educación sin discriminación. En salud preocupa que una mayoría de la niñez con discapacidad no reciben atención en los centros y hospitales de su comunidad.

En España, la Defensoría del Pueblo destaca que en el ámbito de la educación se realizó una recomendación al Gobierno para que la Ley Orgánica para la Mejora de la Calidad Educativa preste especial atención a los principios de normalización e inclusión y de no discriminación e igualdad de las personas con discapacidad, de acuerdo con la Convención sobre los Derechos de las Personas con Discapacidad.

La Comisión Nacional de Derechos Humanos de México considera que en salud se siguen observando limitaciones en la infraestructura para las personas con discapacidad en aspectos como falta de accesibilidad física, equipo de diagnóstico y atención inapropiados para su uso, personal médico y de apoyo con baja capacitación en materia de atención a pacientes con discapacidad y en el programa conocido como "Seguro Popular". En materia educativa la población con discapacidad entre los 3 y 29 años de edad, sólo asiste a la escuela el 45% y se vuelve necesario que el país trabaje en una infraestructura accesible, una participación más estrecha y participativa entre los integrantes de las unidades de servicio y apoyo a escuelas regulares y maestros que atiendan a alumnos con discapacidad; ajustes razonables en la currícula escolar; un incremento en los recursos educativos, entre otros aspectos.

En Puerto Rico, la mayor cantidad de quejas entre la población con discapacidad se refleja en los servicios educativos, de acuerdo con la Oficina del Procurador del Ciudadano. Sostiene que el desinterés histórico del Departamento de Educación ha sido tal que en pleitos sobre la reivindicación de dichos derechos le han sido merecedores de multas millonarias en las Cortes de Justicia. Este departamento ha estado entre las primeras tres agencias gubernamentales con mayor número de querellas en los pasados veinte años.

La Defensoría del Pueblo de Venezuela considera que los logros más significativos reportados por el programa de atención en salud a las personas con discapacidad para el año 2013 están relacionados con el incremento de los servicios de habilitación y rehabilitación y en el otorgamiento de ayudas técnicas. Las limitaciones se concentran en el alcance de los servicios, especialmente en zonas rurales y de difícil acceso.

En Nicaragua, la Procuraduría para la Defensa de los Derechos Humanos realizó un estudio de Fiscalización sobre el Derecho de Niñas, Niños y Adolescentes con Discapacidad a la Educación Inclusiva en las Escuelas Regulares, y constató que el Ministerio de Educación carece de una Normativa que establezca los parámetros para establecer los tipos de discapacidades. Pese a esto, el Departamento de Educación Especial del Ministerio de Educación presenta avances importantes en el tema de educación inclusiva, ya que en el 85% de las delegaciones fiscalizadas, se están ejecutando proyectos relacionados con la temática y capacitaciones al personal, realizando a la vez un trabajo especializado con madres, padres y tutores para que integren a sus hijas e hijos a la escuela, como es el caso de zonas rurales.

De acuerdo con la Procuraduría Federal de los Derechos del Ciudadano de Brasil, un reto clave es asegurar una educación inclusiva, es decir, que las personas con discapacidad puedan aprender y desarrollarse en las clases comunes del sistema educativo regular. Según la PFDC, el modelo de enseñanza se ha fortalecido en la última década en el país y busca, sobre todo, educar a todos los niños y niñas en el mismo contexto de la escuela.

### Leyes son importantes pero no es suficiente para garantizar respeto a sus derechos

## Principales denuncias que presentan personas con discapacidad: educación, salud, transporte y empleo

a Federación Iberoamericana del Ombudsman (FIO) calificó como urgente la necesidad de que los Estados implementen acciones efectivas que permitan el cumplimiento de la legislación específica que protege los derechos de las personas con discapacidad.

La promulgación de leyes es un avance muy importante, sin embargo, no es suficiente. Se requieren medidas educativas y sancionatorias efectivas que posibiliten incidir en la protección de los derechos humanos de esta población, según FIO.

Las principales denuncias que reportan las Defensorías, Procuradurías y Comisiones de Derechos Humanos en Iberoamérica están relacionadas con hechos violatorios en educación, saludos, empleo, transporte, accesibilidad y comunicación.

La Comisión Nacional de Derechos Humanos de México informa que la discriminación y malos tratos de la población con discapacidad van desde la negligencia en la prestación de servicios de salud hasta en las prestaciones laborales y la denegación de ajustes razonables en el entorno, restricciones del derecho a la educación por la falta de infraestructura y materiales apropiados para garantizar el aprendizaje de niños, niñas y adolescentes, así como la escasa adopción de mecanismos institucionales que aseguren la igualdad de oportunidades a personas con trastornos generalizados del desarrollo y personas con discapacidad psicosocial.

En el caso de España, la Defensoría del Pueblo comunica que el mayor número de quejas recibidas corresponde a barreras en edificios privados, en concreto, por la inadecuación de los elementos comunes y acceso a viviendas en las comunidades de propietarios, en especial, por la instalación de ascensores. Igualmente en lo relacionado a las dificultades de accesibilidad en aparcamientos públicos así como la reserva de plazas de aparcamiento, que han llevado a tramitar actuaciones con los diversos municipios.

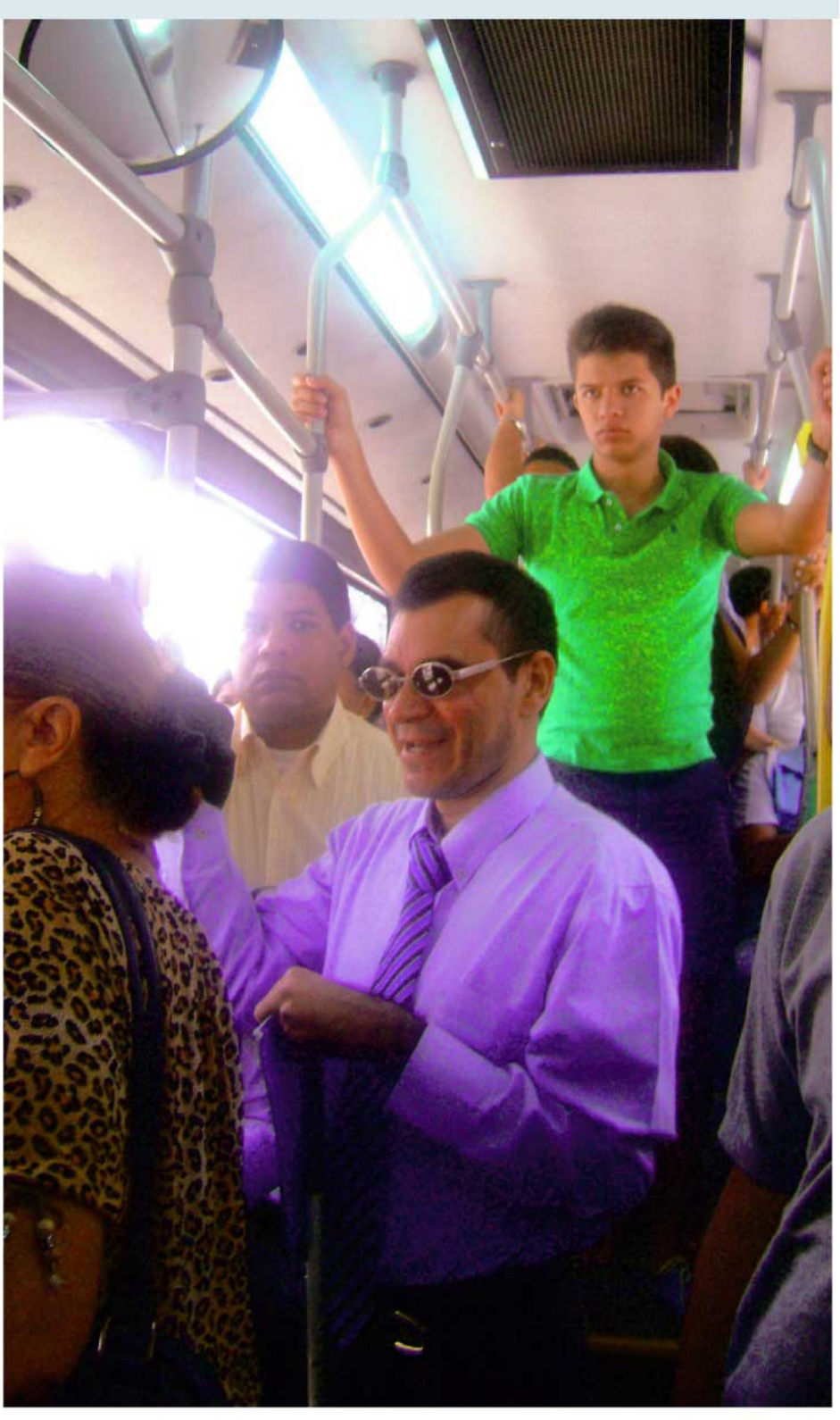

#### Incidencia y atención de reclamos

En el caso de la Defensoría del Pueblo de Paraguay, las reclamaciones se relacionan con la incorporación efectivas en el sector laboral y las relativas a accesibilidad y que fueron abordadas por la institución para que se realizaran mejoras, al punto que se han firmado convenios que tratan la incorporación laboral efectiva de las personas con discapacidad en las instituciones públicas y se han realizado campañas de promoción de todos los derechos específicos que les asisten.

En Puerto Rico, informa la Oficina del Procurador del Ciudadano, que la mayor queja que se registra tiene relación con el servicio educativo, al punto que el desinterés histórico del departamento de Educación en esa nación ha sido tal que en luchas sobre la reivindicación de dichos derechos le han sido merecedores de multas millonarias en las cortes de Justicia.

Por su parte, la Defensoría de los Habitantes de Costa Rica reportó la situación de la accesibilidad del transporte público y del espacio público en campos como falta de aceras y edificios inaccesibles como unas de las quejas más importantes que presentan las personas con discapacidad, pues no solo se dificulta o impide le libre tránsito sino también se violenta el derecho a la igualdad.

La Defensoría del Pueblo de Ecuador considera que existen problemas relativos a la salud y seguridad social que implican retos fuertes. El primer aspecto se menciona la dificultad de contar con el personal adecuado tanto en formación como en cantidad para brindar servicios de calidad y con enfoque de igualdad de derechos. En el segundo punto direccionan a terminar las limitaciones en el acceso de las personas con discapacidad al aseguramiento de salud voluntario, independientemente de la preexistencia, especialmente en el ámbito privado.

En Venezuela, la Defensoría del Pueblo reporta que el mayor porcentaje de denuncias están relacionadas con los derechos laborales. Específicamente referían a incumplimiento de la cuota de personas con discapacidad incluidas en nómina y prevista por ley, dificultades accesibilidad tratamiento de  $\overline{\mathbf{v}}$ discriminatorio.

Efectuadas por las instituciones ombudsman de Iberoamérica

# Recomendaciones para cumplimiento de derechos de las personas con discapacidad

Que los Estados apliquen el principio de igualdad y no discriminación hacia la población con discapacidad de manera transversal en cada una de sus políticas y acciones es fundamental para el cumplimiento de los derechos de estas personas. En ese sentido, las instituciones ombudsman de Iberoamérica emiten recomendaciones que permitan garantizar la obligación estatal de adoptar medidas para el pleno ejercicio de estos derechos, en consideración a los obstáculos específicos que enfrenta en su cotidianidad.

En consideración a los logros alcanzados y a los retos todavía presentes, las Defensorías, Procuradurías y Comisionados de Derechos Humanos agrupados a la FIO manifiestan la necesidad que los Estados y la sociedad civil anuden esfuerzos conjuntos para alcanzar la inclusión completa de las personas con discapacidad en los diferentes espacios de la sociedad, en este sentido, se debe trabajar no solo en la dimensión física de la accesibilidad sino en un concepto integral, que consiga superar los estereotipos, las actitudes nocivas y las desigualdades que limitan el potencial de las personas con discapacidad.

En ese sentido, la Defensoría del Pueblo del Ecuador sostiene que es necesaria la generación de datos estadísticos desagregados sobre el ejercicio efectivo de los derechos humanos de las personas con discapacidad, de tal forma que permitan la transversalización de la política pública, su seguimiento y evaluación. Así pues, la importancia de la normativa en materia de derechos, la sola promulgación de la ley no alcanza el objetivo deseado, por lo que es fundamental su difusión y promoción, con vistas al empoderamiento de las personas en el ejercicio de sus derechos y al respeto y garantía de los mismos por parte de quienes están llamados a observarlos.

En el caso de Colombia, la Defensoría del Pueblo informó que han asumido el liderazgo del proceso de articulación y preparación de una propuesta de reglamentación del artículo 30 de la Ley 1618 de 2014, con el fin de dar seguimiento necesario al cumplimiento de la Convención sobre los derechos de las personas con discapacidad y prepara para tal efecto, un primer informe en el año 2015.

De acuerdo con la Procuraduría Federal de los Derechos del Ciudadano de Brasil, hay un proyecto de ley en el Parlamento para unificar y mejorar el conjunto de normas relativas a los derechos de las personas con discapacidad, titulado "Ley de Inclusión de Brasil". La legislación tratará de reunir en un solo documento las distintas garantías legales para esta población, la expansión de los conceptos y los dispositivos que actualmente dejan vacíos su cumplimiento total. Esta acción ha contado con la participación directa del Grupo de Trabajo Inclusión Social de las Personas con Discapacidad de esta Procuraduría Federal. La Defensoría de los Habitantes de Costa Rica también efectúa un seguimiento al cumplimiento del ente rector de transporte para que evalúe la calidad de servicio de las unidades de transporte pública recientemente concesionadas, con el objeto que se garantice una real accesibilidad para las personas con discapacidad siendo que el 100% de la flota de autobuses se encuentre adaptada con rampas que funcionen a cabalidad para la población con discapacidad.

Venezuela, por su parte, reportó su Defensoría del Pueblo que emitieron recomendaciones al Poder Ejecutivo Nacional orientadas a diseñar sus políticas considerando los compromisos derivados de la adhesión a la Convención de los derechos de las personas con discapacidad; expandir y profundizar los programas de atención integral e incrementar la capacidad nacional para recabar, analizar y difundir datos y estadísticas sobre discapacidad. Igualmente dar celeridad al proceso de transformación de la infraestructura nacional, con el objetivo de mejorar las condiciones de accesibilidad.

La Procuraduría para la Defensa de los Derechos Humanos de Nicaragua informó que han recomendado al Estado establecer la accesibilidad como aspecto inherente del desarrollo sostenible en todos los ámbitos, a ser aplicada en particular a la arquitectura y urbanismo, en transporte y de la movilidad urbana, cultura, tecnología y tecnologías de la información y comunicación. Adicionalmente promover la inclusión laboral en igualdad de condiciones y garantía de accesibilidad y la educación inclusiva en todos los niveles de acuerdo a la Norma Técnica Obligatoria Nicaragüense de Accesibilidad NTON 12006-04, que establece una serie de normas y criterios básicos para la prevención y eliminación de barreras en el medio físico.

En México, la Comisión Nacional de Derechos Humanos ha emitido cinco recomendaciones del 2009

al 2014 relacionadas con accesibilidad y transporte, acceso a la educación y a la información en formatos accesibles, habilitación y rehabilitación para la inclusión laboral, medidas para la inclusión en la comunidad de las personas con discapacidad psicosocial, así como establecer esquemas de educación en la sexualidad para personas con discapacidad.

Por su parte, el Defensor del Pueblo de España destacó la recomendación realizada al Gobierno para que la Ley Orgánica para la Mejora de la Calidad Educativa preste especial atención a los principios de normalización e inclusión y de no discriminación e igualdad de las personas con discapacidad, de acuerdo con la Convención sobre los Derechos de las Personas con Discapacidad. También se ha formulado una recomendación al Instituto de Mayores y Servicios Sociales para que se facilite el libre acceso a la información y nuevas tecnologías a las personas residentes en centros de mayores.

La Defensoría del Pueblo de Paraguay informa que recomendó al Estado reforzar las oficinas de atención, en todas las planificaciones sociales y económicas nacionales tenerse en cuenta las necesidades de este sector de la población y puso como ejemplo la Secretaría de Acción Social que cuenta el Gobierno para establecer programas de combate a la pobreza, pero no existen cuestiones explícitas acerca de iniciativas de algún componente de no discriminación.

Las instituciones ombudsman asociadas a la FIO han sido enfática al señalar que todas las personas independientemente de la condición son iguales y gozan de los mismo derechos, deberes y oportunidades, no obstante, existen personas que por las circunstancias de vulnerabilidad en que se encuentran, requieren protección especial y atención prioritaria, como lo son, por ejemplo, las personas con discapacidad.